# **django-querysetsequence**

*Release 0.15*

**Dec 10, 2021**

## Contents:

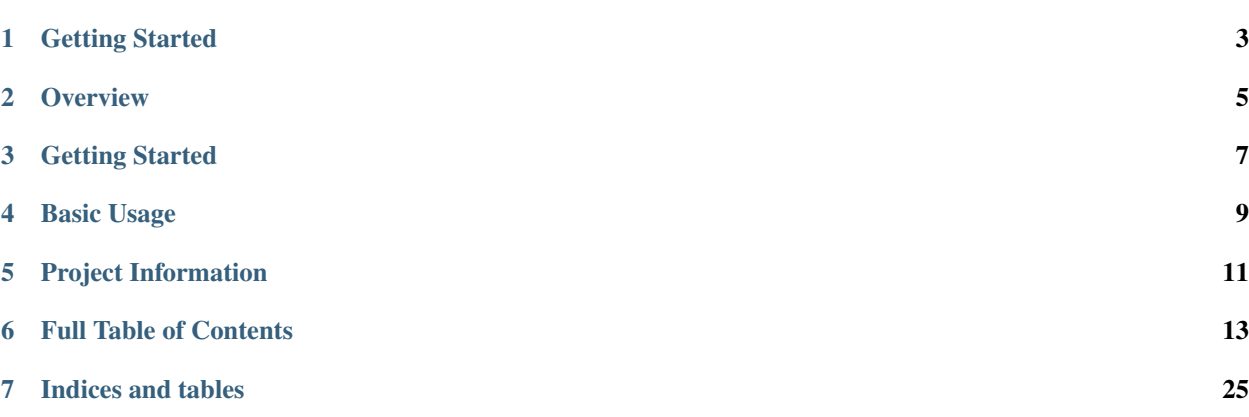

Release v0.15 (*What's new? <changelog>*).

## Getting Started

<span id="page-6-0"></span>django-querysetsequence adds helpers for treating multiple disparate QuerySet obejcts as a single QuerySet. This is useful for passing into APIs that only accepted a single QuerySet.

The QuerySetSequence wrapper is used to combine multiple QuerySet instances.

## **Overview**

<span id="page-8-0"></span>QuerySetSequence aims to provide the same behavior as Django's [QuerySets](https://docs.djangoproject.com/en/dev/ref/models/querysets/), but applied across multiple QuerySet instances.

Supported features:

- Methods that take a list of fields (e.g. filter(), exclude(), get(), order\_by()) must use fields that are common across all sub-QuerySets.
- Relationships across related models work (e.g. 'foo\_bar', 'foo', or 'foo\_id'). syntax).
- The sub-QuerySets are evaluated as late as possible (e.g. during iteration, slicing, pickling, repr()/len()/list()/bool() calls).
- Public QuerySet API methods that are untested/unimplemented raise NotImplementedError.

Getting Started

<span id="page-10-0"></span>Install the package using pip.

pip install --upgrade django-querysetsequence

## Basic Usage

<span id="page-12-0"></span># Import QuerySetSequence **from queryset\_sequence import** QuerySetSequence # Create QuerySets you want to chain. **from .models import** SomeModel, OtherModel # Chain them together. query = QuerySetSequence(SomeModel.objects.all(), OtherModel.objects.all()) # Use query as if it were a QuerySet! E.g. in a ListView.

## Project Information

<span id="page-14-0"></span>django-querysetsequence is released under the ISC license, its documentation lives on [Read the Docs,](https://django-querysetsequence.readthedocs.io/) the code on [GitHub,](https://github.com/clokep/django-querysetsequence) and the latest release on [PyPI.](https://pypi.org/project/django-querysetsequence/) It supports Python 3.6+, Django 2.2/3.1/3.2/4.0, and is optionally compatible with [Django REST Framework](http://www.django-rest-framework.org/) 3.9+.

Some ways that you can contribute:

- Check for open issues or open a fresh issue to start a discussion around a feature idea or a bug.
- Fork the repository on GitHub to start making your changes.
- Write a test which shows that the bug was fixed or that the feature works as expected.
- Send a pull request and bug the maintainer until it gets merged and published.

## Full Table of Contents

## <span id="page-16-0"></span>**6.1 Example usage**

Below is a fuller example of how to use a QuerySetSequence. Two similar, but not identical models exist (Article and Book):

```
class Author(models.Model):
   name = models.CharField(max_length=50)
   class Meta:
       ordering = ['name']
   def __str__(self):
       return self.name
class Article(models.Model):
   title = models.CharField(max_length=100)
   author = models.ForeignKey(Author)
   def __str__(self):
        return "%s by %s" % (self.title, self.author)
class Book(models.Model):
   title = models.CharField(max_length=50)
   author = models.ForeignKey(Author)
   release = models.DateField(auto_now_add=True)
   def __str__(self):
       return "%s by %s" % (self.title, self.author)
```
We'll also want some data to illustrate how QuerySetSequence works:

```
# Create some data.
alice = Author.objects.create(name='Alice')
article = Article.objects.create(title='Dancing with Django', author=alice)
bob = Author.objects.create(name='Bob')
article = Article.objects.create(title='Django-isms', author=bob)
article = Book.objects.create(title='Biography', author=bob)
# Create some QuerySets.
books = Book.objects.all()
articles = Article.objects.all()
```
By wrapping a QuerySet of each into a QuerySetSequence they can be treated as a single QuerySet, for example we can filter to a particular author's work, or alphabetize all all articles and books together.

```
# Combine them into a single iterable.
published_works = QuerySetSequence(books, articles)
# Find Bob's titles.
bob_works = published_works.filter(author=bob)
# Still an iterable.
print([w.title for w in bob_works]) # prints: ['Biography', 'Django-isms']
# Alphabetize the QuerySet.
published_works = published_works.order_by('title')
print([w.title for w in published_works]) # prints ['Biography', 'Dancing with Django
˓→', 'Django-isms']
```
## **6.1.1 Django REST Framework integration**

django-querysetsequence comes with a custom [CursorPagination](https://www.django-rest-framework.org/api-guide/pagination/#cursorpagination) class that helps integration with Django REST Framework. It is optimized to iterate over a QuerySetSequence first by QuerySet and then by the normal ordering configuration. This uses the optimized code-path for iteration that avoids interleaving the individual QuerySets. For example:

```
from queryset_sequence.pagination import SequenceCursorPagination
class PublicationPagination(SequenceCursorPagination):
   ordering = ['author', 'title']
class PublicationViewSet(viewsets.ModelViewSet):
   pagination_class = PublicationPagination
   def get_queryset(self):
        # This will return all Books first, then all Articles. Each of those
        # is individually ordered by ``author``, then ``title`
       return QuerySetSequence(Book.objects.all(), Article.objects.all())
```
## **6.2 API Reference**

Much of the QuerySet API is implemented by QuerySetSequence, but it is not fully compatible.

## **6.2.1 Summary of Supported APIs**

| Method                        | Implemented? | <b>Notes</b>                                                                                                    |
|-------------------------------|--------------|----------------------------------------------------------------------------------------------------|
| filter()                      | ✓            | See <sup>1</sup> for information on the QuerySet lookup: '#'.                                                                |
| exclude()                     | ✓            | See <sup>1</sup> for information on the QuerySet lookup: $'$ #'.                                                             |
| annotate()                    | $\checkmark$ |                                                                                                    |
| alias()                       |              |                                                                                                    |
| order_by()                    | $\checkmark$ | Does not support random ordering (e.g. $order_by('??').$<br>See <sup>1</sup> for information on the QuerySet lookup: $'$ #'. |
| reverse()                     | $\checkmark$ |                                                                                                    |
| distinct()                    | $\checkmark$ | Does not support calling distinct () if there are multiple<br>underlying QuerySet instances of the same model.               |
| values()                      | $\checkmark$ | See <sup>1</sup> for information on including the QuerySet index:<br>$'$ # $'$ .                                             |
| values_list()                 | $\checkmark$ | See <sup>1</sup> for information on including the QuerySet index:<br>$'$ # $'$ .                                             |
| dates()                       |              |                                                                                                    |
| datetimes()                   |              |                                                                                                    |
| none()                        | $\checkmark$ |                                                                                                    |
| all()                         | ✓            |                                                                                                    |
| union()                       |              |                                                                                                    |
| intersection()                |              |                                                                                                    |
| difference()                  |              |                                                                                                    |
| select_related()              | $\checkmark$ |                                                                                                    |
| prefetch_related()            | $\checkmark$ |                                                                                                    |
| extra()                       | $\checkmark$ |                                                                                                    |
| $\overline{\text{degree}}$ () | ✓            |                                                                                                    |
| only()                        | $\checkmark$ |                                                                                                    |
| using()                       | $\checkmark$ |                                                                                                    |
| select_for_update()           |              |                                                                                                    |
| raw()                         |              |                                                                                                    |

Table 1: Methods that return new QuerySets

<span id="page-18-0"></span><sup>1</sup> QuerySetSequence supports a special field lookup that looks up the index of the QuerySet, this is represented by '#'. This can be used in any of the operations that normally take field lookups (i.e. filter(), exclude(), and get()), as well as order\_by() and values(). A few examples are below:

```
# Order first by QuerySet, then by the value of the 'title' field.
QuerySetSequence(...).order_by('#', 'title')
# Filter out the first QuerySet.
QuerySetSequence(...).filter(**{'#__gt': 0})
```
Note: Ordering first by QuerySet allows for a more optimized code path when iterating over the entries.

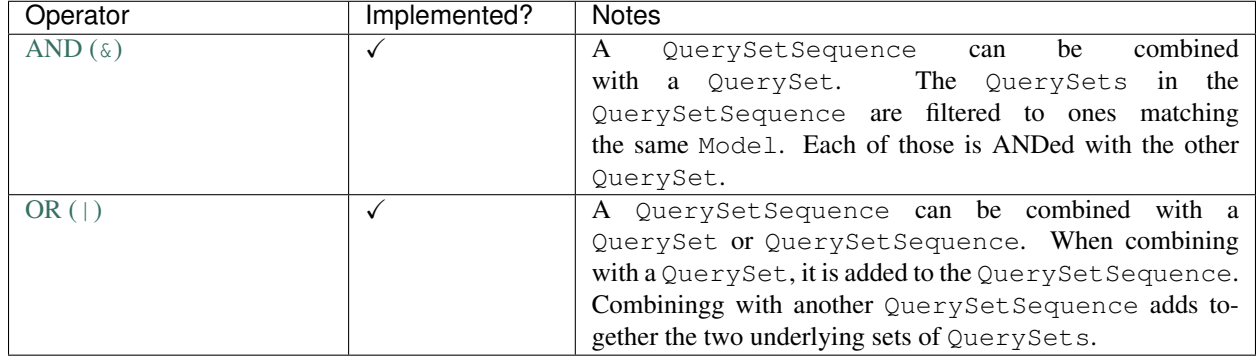

#### Table 2: Operators that return new QuerySets

Warning: Not all lookups are supported when using '#' (some lookups simply don't make sense; others are just not supported). The following are allowed:

- exact
- iexact
- contains
- icontains
- in
- gt
- gte
- lt
- lte
- startswith
- istartswith
- endswith
- iendswith
- range

| Method             | Implemented? | <b>Notes</b>                                                  |
|--------------------|--------------|---------------------------------------------------------------|
| get ()             | ✓            | See <sup>1</sup> for information on the QuerySet lookup: '#'. |
| create()           |              | Cannot be implemented in QuerySetSequence.                    |
| get_or_create()    |              | Cannot be implemented in QuerySetSequence.                    |
| update_or_create() |              | Cannot be implemented in QuerySet Sequence.                   |
| bulk_create()      |              | Cannot be implemented in QuerySetSequence.                    |
| bulk_update()      |              | Cannot be implemented in QuerySetSequence.                    |
| count ()           | $\checkmark$ |                                                               |
| in_bulk()          |              | Cannot be implemented in QuerySetSequence.                    |
| iterator()         | $\checkmark$ |                                                               |
| latest()           | $\checkmark$ | If no fields are given, get_latest_by on each model is        |
|                    |              | required to be identical.                                     |
| earliest()         | $\checkmark$ | See the docuemntation for latest ().                          |
| first()            | ✓            | If no ordering is set this is essentially the same as calling |
|                    |              | first () on the first QuerySet, if there is an ordering, the  |
|                    |              | result of first () for each QuerySet is compared and the      |
|                    |              | "first" value is returned.                                    |
| last()             | $\checkmark$ | See the documentation for first ().                           |
| aggregate()        |              |                                                               |
| exists()           | $\checkmark$ |                                                               |
| contains()         | $\checkmark$ |                                                               |
| update()           | $\checkmark$ |                                                               |
| delete()           | $\checkmark$ |                                                               |
| as_manager()       | $\checkmark$ |                                                               |
| explain()          | $\checkmark$ |                                                               |

Table 3: Methods that do not return QuerySets

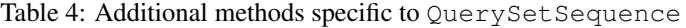

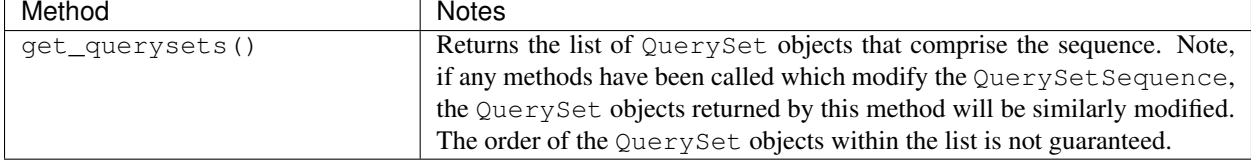

## **6.3 Changelog**

## **6.3.1 0.15 (2021-12-10)**

#### **Features**

- Support Django 4.0. [\(#83\)](https://github.com/clokep/django-querysetsequence/pull/83)
- Support the contains() method. [\(#85\)](https://github.com/clokep/django-querysetsequence/pull/85)

#### **Miscellaneous**

- Drop support for Django 3.0. [\(#83\)](https://github.com/clokep/django-querysetsequence/pull/83)
- Changed packaging to use setuptools declarative config in *setup.cfg*. [\(#84\)](https://github.com/clokep/django-querysetsequence/pull/84)

#### **6.3.2 0.14 (2021-02-26)**

#### **Features**

- Support Django 3.2. [\(#78,](https://github.com/clokep/django-querysetsequence/pull/78) [#81\)](https://github.com/clokep/django-querysetsequence/pull/81)
- Support Python 3.9. [\(#78\)](https://github.com/clokep/django-querysetsequence/pull/78)
- Support the values() and values\_list() methods. [\(#73,](https://github.com/clokep/django-querysetsequence/pull/73) [#74\)](https://github.com/clokep/django-querysetsequence/pull/74)
- Support the distinct() method when each QuerySet instance is from a unique model. Contributed by [@jpic.](https://github.com/jpic) [\(#77,](https://github.com/clokep/django-querysetsequence/pull/77) [#80\)](https://github.com/clokep/django-querysetsequence/pull/80)
- Add [Sphinx documentation](https://django-querysetsequence.readthedocs.io/) which is available at Read the Docs.

#### **Bugfixes**

• Support calling filter() with  $Q($ ) [objects.](https://docs.djangoproject.com/en/dev/ref/models/querysets/#q-objects) Contributed by [@jpic.](https://github.com/jpic) [\(#76\)](https://github.com/clokep/django-querysetsequence/pull/76)

#### **Miscellaneous**

- Add an additional test for the interaction of  $order_by()$  and  $only()$ . [\(#72\)](https://github.com/clokep/django-querysetsequence/pull/72)
- Support Django REST Framework 3.12. [\(#75\)](https://github.com/clokep/django-querysetsequence/pull/75)
- Switch continuous integration to GitHub Actions. [\(#79\)](https://github.com/clokep/django-querysetsequence/pull/79)
- Drop support for Python 3.5. [\(#82\)](https://github.com/clokep/django-querysetsequence/pull/82)

#### **6.3.3 0.13 (2020-07-27)**

#### **Features**

- Support Django 3.1. [\(#69\)](https://github.com/clokep/django-querysetsequence/pull/69)
- Drop support for Django  $< 2.2$ . [\(#70\)](https://github.com/clokep/django-querysetsequence/pull/70)

#### **Bugfixes**

- explain() now passes through parameters to the underlying QuerySet instances. [\(#69\)](https://github.com/clokep/django-querysetsequence/pull/69)
- Fixes compatibility issue with ModelChoiceField. Contributed by [@jpic.](https://github.com/jpic) [\(#68\)](https://github.com/clokep/django-querysetsequence/pull/68)

#### **Miscellaneous**

• Drop support for Django  $< 2.2$ . [\(#70\)](https://github.com/clokep/django-querysetsequence/pull/70)

#### **6.3.4 0.12 (2019-12-20)**

#### **Bugfixes**

• Do not use is not to compare to an integer literal. [\(#61\)](https://github.com/clokep/django-querysetsequence/pull/61)

#### **Miscellaneous**

- Support Django 3.0. [\(#59\)](https://github.com/clokep/django-querysetsequence/pull/59)
- Support Python 3.8. [\(#59\)](https://github.com/clokep/django-querysetsequence/pull/59)
- Support Django REST Framework 3.10 and 3.11. [\(#59,](https://github.com/clokep/django-querysetsequence/pull/59) [#64\)](https://github.com/clokep/django-querysetsequence/pull/64)
- Drop support for Python 2.7. [\(#59\)](https://github.com/clokep/django-querysetsequence/pull/59)
- Drop support for Django 2.0 and 2.1. [\(#59\)](https://github.com/clokep/django-querysetsequence/pull/59)

## **6.3.5 0.11 (2019-04-25)**

#### **Features**

• Add a QuerySetSequence specific method: get\_querysets(). Contributed by [@optiz0r.](https://github.com/optiz0r) [\(#53\)](https://github.com/clokep/django-querysetsequence/pull/53)

#### **Miscellaneous**

- Support Django 2.2. Contributed by [@michael-k.](https://github.com/michael-k) [\(#51\)](https://github.com/clokep/django-querysetsequence/pull/51)
- Support Django REST Framework 3.9. Contributed by [@michael-k.](https://github.com/michael-k) [\(#51\)](https://github.com/clokep/django-querysetsequence/pull/51)
- Support Python 3.7. Contributed by [@michael-k.](https://github.com/michael-k) [\(#51\)](https://github.com/clokep/django-querysetsequence/pull/51)
- Drop support for Django REST Framework < 3.6.3. Contributed by [@michael-k.](https://github.com/michael-k) [\(#51\)](https://github.com/clokep/django-querysetsequence/pull/51)
- Drop support for Python 3.4. Contributed by [@michael-k.](https://github.com/michael-k) [\(#51\)](https://github.com/clokep/django-querysetsequence/pull/51)

## **6.3.6 0.10 (2018-10-09)**

#### **Features**

- Support first(), last(), latest(), and earliest() methods. [\(#40,](https://github.com/clokep/django-querysetsequence/pull/40) [#49\)](https://github.com/clokep/django-querysetsequence/pull/49)
- Support the  $\&$  and | operators. [\(#41\)](https://github.com/clokep/django-querysetsequence/pull/41)
- Support defer() and only() methods to control which fields are returned.  $(#44)$
- Support calling using() to switch databases for an entire QuerySetSequence. [\(#44\)](https://github.com/clokep/django-querysetsequence/pull/44)
- Support calling extra(), ``update(), and annotate() which get applied to each QuerySet. [\(#46,](https://github.com/clokep/django-querysetsequence/pull/46) [#47\)](https://github.com/clokep/django-querysetsequence/pull/47)
- Support calling  $\exp$ lain() on Django >= 2.1. [\(#48\)](https://github.com/clokep/django-querysetsequence/pull/48)

#### **Bugfixes**

- Raise NotImplementedError on unimplemented methods. This fixes a regression introduced in 0.9. [\(#42\)](https://github.com/clokep/django-querysetsequence/pull/42)
- Expand tests for empty QuerySet instances. [\(#43\)](https://github.com/clokep/django-querysetsequence/pull/43)

## **6.3.7 0.9 (2018-09-20)**

#### **Bugfixes**

• Stop using the internals of QuerySet for better forward compatibility. This change means that QuerySetSequence is no longer a sub-class of QuerySet and should improve interactions with other packages which modify QuerySet. [\(#38\)](https://github.com/clokep/django-querysetsequence/pull/38)

#### **Miscellaneous**

- Support Django REST Framework 3.7 and 3.8. [\(#33,](https://github.com/clokep/django-querysetsequence/pull/33) [#39\)](https://github.com/clokep/django-querysetsequence/pull/39)
- Support Django 2.0 and 2.1. Contributed by [@michael-k.](https://github.com/michael-k) [\(#35,](https://github.com/clokep/django-querysetsequence/pull/35) [#39\)](https://github.com/clokep/django-querysetsequence/pull/39)
- Drop support for Django < 1.11. Django 1.11 and above are supported. This also drops support for Django REST Framework < 3.4, since they do not support Django 1.11. [\(#36\)](https://github.com/clokep/django-querysetsequence/pull/36)

#### **6.3.8 0.8 (2017-09-05)**

#### **Features**

• Optimize iteration when *not* slicing a QuerySetSequence. Contributed by [@EvgeneOskin.](https://github.com/EvgeneOskin) [\(#29\)](https://github.com/clokep/django-querysetsequence/pull/29)

#### **Miscellaneous**

- Support Django 1.11. Contributed by [@michael-k.](https://github.com/michael-k) [\(#26,](https://github.com/clokep/django-querysetsequence/pull/26) [#32\)](https://github.com/clokep/django-querysetsequence/pull/32)
- Support Django REST Framework 3.5 and 3.6. [\(#26\)](https://github.com/clokep/django-querysetsequence/pull/26)

## **6.3.9 0.7.2 (2017-04-04)**

#### **Bugfixes**

• Calling an unimplemented method with parameters on QuerySetSequence raised a non-sensical error. [\(#28\)](https://github.com/clokep/django-querysetsequence/pull/28)

## **6.3.10 0.7.1 (2017-03-31)**

#### **Bugfixes**

- Slicing a QuerySetSequence did not work properly when the slice reduced the QuerySetSequence to a single QuerySet. [\(#23,](https://github.com/clokep/django-querysetsequence/pull/23) [#24\)](https://github.com/clokep/django-querysetsequence/pull/24)
- Typo fixes. [\(#19\)](https://github.com/clokep/django-querysetsequence/pull/19)

#### **Miscellaneous**

• Support Django REST Framework 3.5. [\(#20\)](https://github.com/clokep/django-querysetsequence/pull/20)

## **6.3.11 0.7 (2016-10-20)**

#### **Features**

- Allow filtering / querying / ordering by the order of the QuerySets in the QuerySetSequence by using '#'. This allows for additional optimizations when using third-party applications, e.g. Django REST Framework. [\(#10,](https://github.com/clokep/django-querysetsequence/pull/10) [#14,](https://github.com/clokep/django-querysetsequence/pull/14) [#15,](https://github.com/clokep/django-querysetsequence/pull/15) [#16\)](https://github.com/clokep/django-querysetsequence/pull/16)
- [Django REST Framework](http://www.django-rest-framework.org/) integration: includes a subclass of the CursorPagination from Django REST Framework under queryset\_sequence.pagination.SequenceCursorPagination which is designed to work efficiently with a QuerySetSequence by first ordering by internal QuerySet, then by the ordering attribute. [\(#17\)](https://github.com/clokep/django-querysetsequence/pull/17)
- Move queryset\_sequence to an actual module in order to hide some implementation details. [\(#11\)](https://github.com/clokep/django-querysetsequence/pull/11)

#### **Bugfixes**

• PartialInheritanceMeta must be provided INHERITED\_ATTRS and NOT\_IMPLEMENTED\_ATTRS. [\(#12\)](https://github.com/clokep/django-querysetsequence/pull/12)

## **6.3.12 0.6.1 (2016-08-03)**

#### **Miscellaneous**

• Support Django 1.10. [\(#9\)](https://github.com/clokep/django-querysetsequence/pull/9)

## **6.3.13 0.6 (2016-06-07)**

#### **Features**

- Allow specifying the Model to use when instantiating a QuerySetSequence. This is required for compatibility with some third-party applications that check the model field for equality, e.g. when using the DjangoFilterBackend with Django REST Framework. Contributed by [@CountZachula.](https://github.com/CountZachula) [\(#6\)](https://github.com/clokep/django-querysetsequence/pull/6)
- Support prefetch\_related. [\(#7\)](https://github.com/clokep/django-querysetsequence/pull/7)

#### **Bugfixes**

• Fixes an issue when using Django Debug Toolbar. [\(#8\)](https://github.com/clokep/django-querysetsequence/pull/8)

## **6.3.14 0.5 (2016-02-21)**

#### **Features**

- Significant performance improvements when ordering the QuerySetSequence. [\(#5\)](https://github.com/clokep/django-querysetsequence/pull/5)
- Support delete() to remove items.

## **6.3.15 0.4 (2016-02-03)**

#### **Miscellaneous**

• Python 3.4/3.5 support. Contributed by [@jpic.](https://github.com/jpic)  $(\#3)$ 

## **6.3.16 0.3 (2016-01-29)**

#### **Features**

- Raises NotImplementedError for QuerySet methods that QuerySetSequence does not implement.
- Support reverse() to reverse the item ordering
- Support none() to return an EmptyQuerySet
- Support exists() to check if a QuerySetSequence has any results.
- Support select\_related to follow foreign-key relationships when generating results.

#### **Bugfixes**

- Do not evaluate any QuerySets when calling filter() or exclude() like a Django QuerySet. Contributed by  $@$  jpic.  $(\#1)$
- Do not cache the results when calling iterator().

## **6.3.17 0.2.4 (2016-01-21)**

#### **Features**

- Support order\_by() that references a related model (e.g. a ForeignKey relationship using foo or foo\_id syntaxes)
- Support order by () that references a field on a related model (e.g. foo bar)

#### **Miscellaneous**

• Add support for Django 1.9.1

## **6.3.18 0.2.3 (2016-01-11)**

#### **Bugfixes**

• Fixed calling order\_by() with a single field

#### **6.3.19 0.2.2 (2016-01-08)**

#### **Features**

• Support the get() method on QuerySetSequence

## **6.3.20 0.2.1 (2016-01-08)**

#### **Bugfixes**

• Fixed a bug when there's no data to iterate.

## **6.3.21 0.2 (2016-01-08)**

#### **Bugfixes**

• Do not try to instantiate EmptyQuerySet.

#### **Miscellaneous**

• Fixed packaging for pypi.

## **6.3.22 0.1 (2016-01-07)**

• Initial release to support Django 1.8.8

The initial commits on based on DjangoSnippets and other code:

- [DjangoSnippet 1103](https://www.djangosnippets.org/snippets/1103/) by [mattdw.](https://www.djangosnippets.org/users/mattdw/)
- [DjangoSnippet 1253](https://djangosnippets.org/snippets/1253/) by [joonas](https://djangosnippets.org/users/joonas/) and some bugfixes in the comments:
	- Updated per [comment 1553](https://djangosnippets.org/snippets/1253/#c1553) by [nosa\\_manuel.](https://djangosnippets.org/users/nosa_manuel/)
	- Updated per [comment 4642](https://djangosnippets.org/snippets/1253/#c4642) by [esquevin.](https://djangosnippets.org/users/esquevin/)
- [DjangoSnippet 1933](https://djangosnippets.org/snippets/1933/) by [t\\_rybik.](https://djangosnippets.org/users/t_rybik/)
- [django-ko-demo from The Atlantic](https://github.com/theatlantic/django-ko-demo/blob/1a37c9ad9bcd68a40c35462fb819fff85a9533f7/apps/curation_nouveau/queryset_sequence.py) by [@fdintino.](https://github.com/fdintino)

Indices and tables

- <span id="page-28-0"></span>• genindex
- modindex
- search